## **ВЕБ-ПРИЛОЖЕНИЕ "ЦИФРОВОЙ УСИЛИТЕЛЬ С ЭФФЕКТАМИ" НА БАЗЕ ЯЗЫКА JAVASCRIPT**

## *Ролевич С.И.*

*Белорусский государственный университет информатики и радиоэлектроники Г. Минск, Республика Беларусь*

## *Потапов В.Д. – канд. тех. наук, доцент*

**Аннотация.** В работе рассматриваются способы обработки звуковых сигналов в реальном времени с помощью возможностей языка javascript.

**Ключевые слова.** Сигнал, звук, аудио контекст, наложение эффекта

У любого начинающего музыканта в определённый момент возникает необходимость в новой аппаратуре. В поиске нового звука можно перебрать множество инструментов, процессоров эффектов, устройств воспроизведения. Основная проблема – стоимость оборудования. С этой проблемой может помочь веб-приложение "Цифровой усилитель с эффектами". Для удобного использования приложения хватит обычного микрофона, но для более комфортного использования необходима аудио карта с интерфейсом Jack 6.3.

Веб-приложение позволяет в режиме реального времени накладывать эффекты на звуковой сигнал пользователя, открывать аудиофайлы, осуществлять запись и экспортировать запись в виде файла. Работа веб-приложения организована на основе веб-технологии Web Audio API, позволяющей манипулировать звуковой составляющей на веб-странице.

Web Audio API позволяет взаимодействовать как с пользовательским аудио сигналом в режиме реального времени, так и с аудиофайлами. Базовые операции выполняются с помощью аудио узлов. Каждый из узлов можно отнести к трём типам: источники сигнала, фильтры сигнала, узлы вывода. Впоследствии узлы объединяются, формируя граф узлов. Схематическое представление графа узлов представлено на рисунке 1. [1]

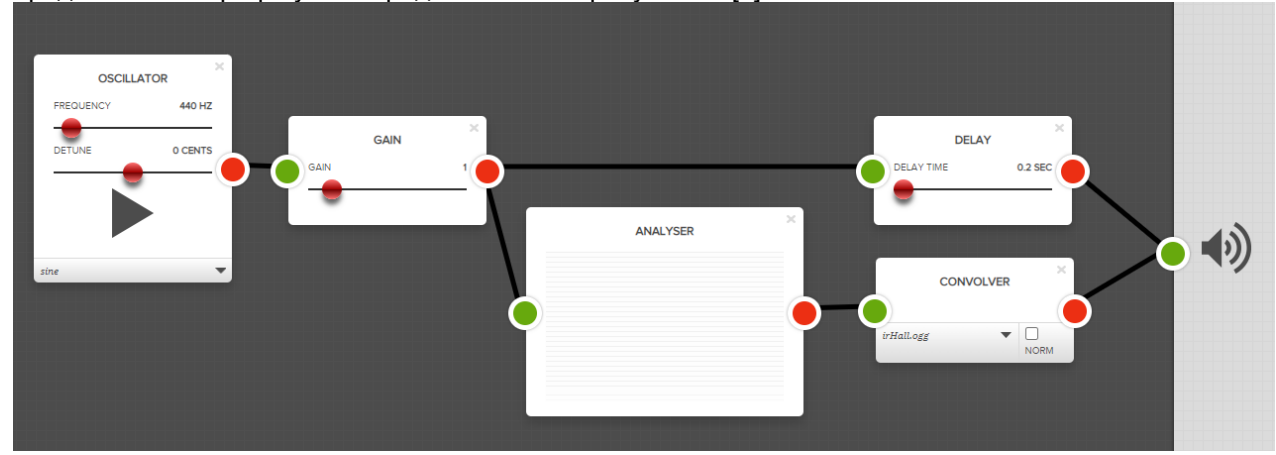

Рисунок 1 – Пример графа узлов Web Audio API

Приложение позволяет наложить следующие эффекты на звуковой сигнал: Компрессия, Delay, Distortion, Flanger, Quadrafuzz, Reverb, Tremolo. Каждый из эффектов представляет собой отдельный аудио узел, который на входе принимает дискретизированный сигнал, и возвращает преобразованный сигнал в следующий узел. Благодаря системе узлов возможна удобная для пользователя реализация изменения порядка наложения эффектов, их добавление и удаление.

Также веб-приложение позволяет сохранять свои цепочки графов для зарегистрированных пользователей. Клиентская сторона представляет собой многостраничное приложение, использующее фреймворк ReactJS. Для разработки серверной составляющей выбрана платформа NodeJS. Взаимодействие между клиентом и сервером происходит посредством PostgreSQL.

Интерфейс приложения представляет собой рабочую область со звуковыми дорожками, перемещение по которым реализовано с помощью временного маркера.

*Список использованных источников:*

1.Документация Web Audio API [электронный ресурс]. – Режим доступа: https://developer.mozilla.org/ru/docs/Web/API/Web\_Audio\_API. Дата доступа: 30.03.2023